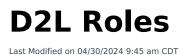

It is important to add employees to your courses in the correct role. Use the chart below to determine the best role for the person you wish to add to your course.

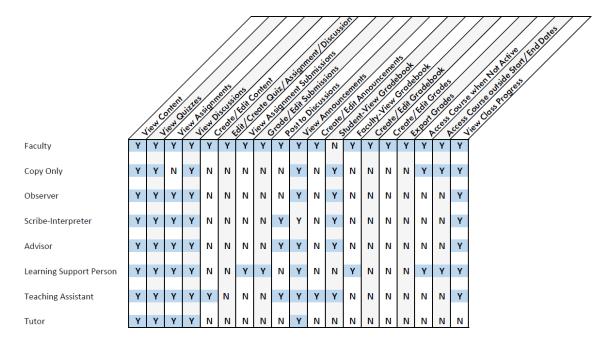

## Roles Chart PNG to print or share. @

(https://dyzz9obi78pm5.cloudfront.net/app/image/id/656f758b3cd37e0f63713fcb/n/roleschart-v3.png)

**NOTE**: Please refer to **Add a User to a Course** (https://vtac.lonestar.edu/help/a136) for more info on D2L roles.